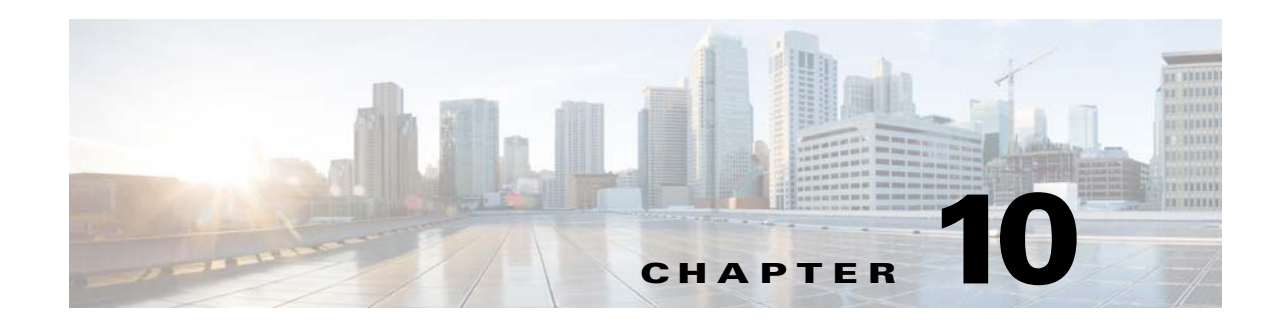

# **TV Playout APIs**

This chapter describes the format and content of the TV Playout application program interface (API) messages. The TV Playout API provides a way to retrieve detailed information on content currently playing on playout and barker channels, import TV Playout schedules, create barker streams and playlists, and start and stop barker streams. The TV Playout API messages consist of the following:

- **•** [TV Playout Schedule Exporter, page 10-2](#page-1-0)
- **•** [TV Playout Schedule Importer, page 10-4](#page-3-0)
- **•** [TV Playout Contents Currently Playing, page 10-7](#page-6-0)
- **•** [Barker Streams Currently Playing, page 10-8](#page-7-0)
- **•** [TV Playout Channels, page 10-9](#page-8-0)
- **•** [TV Playout Stream Report, page 10-10](#page-9-0)
- **•** [Create Barker Streams, page 10-13](#page-12-0)
- **•** [Create Playlist, page 10-14](#page-13-0)

 $\mathbf I$ 

- **•** [Start/Stop Barker Streams, page 10-15](#page-14-0)
- **•** [Get All Barker Streams, page 10-16](#page-15-0)

All HTTP request messages of the TV Playout API follow the HTTP GET or POST format. The list of the status codes used in TV Playout responses and a description of the error conveyed by each status code is presented in ["TV Playout Errors" section on page 10-17](#page-16-0).

# <span id="page-1-0"></span>**TV Playout Schedule Exporter**

The TV Playout Schedule Exporter request-response message retrieves a TV Playout schedule.

#### **Request**

HTTP method supported: POST request with overloaded GET.

Element: **Request**

[Table 10-1](#page-1-1) describes the XML attributes of the Request element.

<span id="page-1-1"></span>*Table 10-1 TV Playout Schedule Exporter Request Element*

| <b>Element</b> | <b>Attributes</b> | <b>Data Types</b> | <b>Descriptions</b>                                             |
|----------------|-------------------|-------------------|-----------------------------------------------------------------|
| Request        |                   | List element      | Element that represents a request.                              |
|                | Type              | xs:string         | Type of request; that is, TVPlayoutStreams.                     |
|                | Name              | xs:string         | Name of the request; that is, Schedule.                         |
|                | ChannelList       | xs:string         | List of channels to be included in the schedule<br>output.      |
|                | FromDate          | xs:string         | Schedule start date in either YYYY-MM-DD or<br>YYYY-M-D format. |
|                | ToDate            | xs:string         | Schedule end date in either YYYY-MM-DD or<br>YYYY-M-D format    |

#### **Request Example**

In the following example, a TV Playout Schedule is exported based on the ChannelList and the fromDate and toDate specified in the schedule\_request.xml file:

```
curl -o reply_1_1.xml -F "fileupload=@schedule_request.xml" "http://209.165.201.1 
/api/services/configure/array/playout/\(_method=GET\)"
```
The schedule\_request.xml file contains the following contents:

```
<?xml version="1.0" encoding="UTF-8"?>
<Request
  xmlns:xs="http://www.w3.org/2001/XMLSchema"
  xmlns:ws="http://www.cisco.com/schemas/VCPBU/CDS-TV/R0/ciscowebsvcs"
  Type="TVPlayoutStreams"
  Name="Schedule"
 ChannelList="test01, test02"
  FromDate="2010-09-28"
  ToDate="2010-09-28"
/>
```
## **Response**

If the request fails, one of the following HTTP status codes is returned:

- **•** 400 Bad Request—Request parameters were incomplete or invalid.
- **•** 500 Internal Server Error—Error occurred while retrieving the schedule.

An explanation for the error is presented in the Error element in the body of the response message.

If the request succeeds, the status code 200 OK is returned and the Schedule element is returned in the XML body response.

 $\overline{\phantom{a}}$ 

[Table 10-2](#page-2-0) describes the XML body elements, subelements, and attributes returned in the Exporter Schedule element.

| <b>Element</b>          | <b>Attribute/Subelements</b>            | <b>Data Types</b>          | <b>Descriptions</b>                                                                                                    |
|-------------------------|-----------------------------------------|----------------------------|----------------------------------------------------------------------------------------------------|
| Schedule                |                                         | List element               | Element that represents a schedule.                                                                                                    |
|                         | FromDate                                | xs:string                  | Schedule start date.                                                                                                    |
|                         | ToDate                                  | xs:string                  | Schedule end date.                                                                                                    |
|                         | Version                                 | xs:string                  | Version of the API application.                                                                                                    |
|                         | Generator                               | xs:string                  | Name of the API application.                                                                                                    |
|                         | <b>CreateTime</b>                       | xs:string                  | Date and time the schedule was generated by the API<br>application.                                                                     |
|                         | List                                    | Subelement                 | Element that represents a list of content objects.                                                                                      |
|                         | Channel                                 | Subelement                 | Element that represents a channel.                                                                                                    |
| List                    |                                         | Schedule subelement        | Element that represents a list of content objects.                                                                                      |
|                         | Type                                    | xs:string                  | Type of list element. This is always Content.                                                                                           |
|                         | Content                                 | Subelement                 | Element that represents a content object.                                                                                               |
| Content                 |                                         | List subelement            | Element that represents a content object.                                                                                               |
|                         | Name                                    | xs:string                  | Name of the content file.                                                                                                    |
|                         | IngestPath                              | xs:string                  | Full path of the content file on the FTP host, including the<br>username and password.                                                  |
|                         | long-name                               | xs:string                  | Localized name of content object. Only listed if Localized<br>EPG Extensions is enabled.                                                |
|                         | long-description                        | xs:string                  | Localized description of content object. Only listed if<br>Localized EPG Extensions is enabled.                                         |
| Channel                 |                                         | Schedule subelement        | Element that represents a channel.                                                                                                    |
|                         | Name                                    | xs:string                  | Name of the output channel.                                                                                                    |
|                         | Program                                 | Subelement                 | Element that represents a program. A program refers to<br>content that is scheduled to play on a channel during a<br>specific timeslot. |
| Program                 |                                         | Channel subelement         | Element that represents a program.                                                                                                    |
|                         | Type                                    | xs:string                  | Type of program; that is, Content or Playlist.                                                                                          |
|                         | Name                                    | xs:string                  | Name of a content object or playlist.                                                                                                   |
|                         | <b>StartTime</b>                        | xs:string                  | Date and time the program is scheduled to start.                                                                                        |
|                         | EndTime                                 | xs:string                  | Date and time the program is scheduled to finish.                                                                                       |
|                         | List (for Program<br>$Type = Playlist)$ | Subelement                 | Element that represents a list of content objects for the<br>playlist.                                                                  |
| Content (for<br>Program |                                         | Program List<br>subelement | Element that represents a content object in a playlist.                                                                                 |
| $Type = Playlist)$      | Name                                    | xs:string                  | Name of the content file.                                                                                                    |
|                         | Loops                                   | xs:integer                 | Number of times the content loops.                                                                                                    |

<span id="page-2-0"></span>*Table 10-2 TV Playout Exporter Schedule Element*

 $\blacksquare$ 

 $\overline{\phantom{a}}$ 

#### **Response Example**

```
<?xml version="1.0" encoding="UTF-8"?>
<Schedule xmlns:xs="http://www.w3.org/2001/XMLSchema" 
   xmlns:ws="http://www.cisco.com/schemas/VCPBU/CDS-TV/R0/ciscowebsvcs" 
   FromDate="2011-10-11" 
   ToDate="2011-10-11" 
   Version="1.0" 
   Generator="CDSM-2.5 CDSM GUI" 
   CreateTime="2011-10-10:05:57:18" >
   <List Type="Content">
       <Content Name="vic.mpg" IngestPath="ftp://root:rootroot@172.22.98.184/mpeg2/vic.mpg"/>
       <Content Name="bournesupremacybourneidentitydblf.mpg" 
       IngestPath="ftp://root:rootroot@172.22.98.184/mpeg2/bournesupremacybourneidentitydblf.mpg"/>
       <Content Name="clockstoppers.mpg" 
       IngestPath="ftp://root:rootroot@172.22.98.184/mpeg2/clockstoppers.mpg"/>
       <Content Name="GrandTorinoTS.mpg" 
       IngestPath="ftp://root:rootroot@172.22.98.184/mpeg2/GrandTorinoTS.mpg" long-name="TESTING_LOCALIZED" 
       long-description="LOCAL_LOCAL_LOCAL"/>
   \langle /List>
   <Channel Name="CHAN-1">
       <Program Type="PLAYLIST" Name="Play_NEW" StartTime="2011-10-12:15:30:00" 
       EndTime="2011-10-12:22:02:18" >
            <List Type="Content" > 
                <Content Name="vic.mpg" Loops="5" /> 
                 <Content Name="bournesupremacybourneidentitydblf.mpg" Loops="1" /> 
                 <Content Name="clockstoppers.mpg" Loops="5" /> 
           \langleList>
       </Program>
   </Channel>
   <Channel Name="CHAN-2">
       <Program Type="CONTENT" Name="GrandTorinoTS.mpg" StartTime="2011-10-12:17:00:00" 
       EndTime="2011-10-12:22:48:26" />
   </Channel>
</Schedule>
```
# <span id="page-3-0"></span>**TV Playout Schedule Importer**

The TV Playout Schedule Importer request-response message imports a TV playout schedule into the Cisco VDS.

#### **Request**

HTTP method supported: POST request with overloaded GET.

Element: **Schedule**

[Table 10-3](#page-4-0) describes the XML body elements, subelements, and attributes included in the Schedule element.

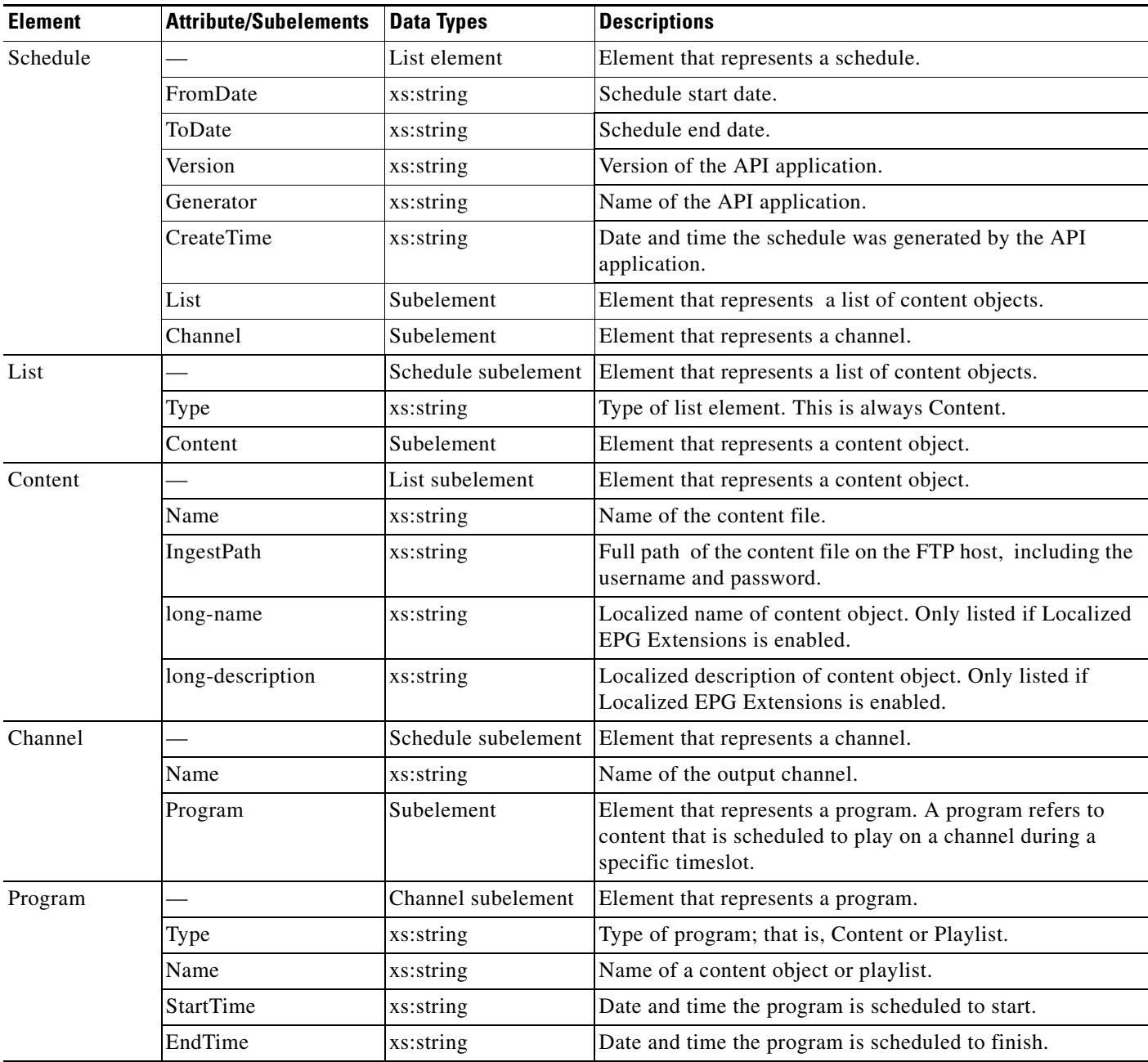

# <span id="page-4-0"></span>*Table 10-3 TV Playout Importer Schedule Element*

# **Request Example**

 $\overline{\phantom{a}}$ 

In the following example, the TV Playout Schedule specified in the schedule.xml file is imported into the VDS:

curl -o reply\_1\_2.xml -F fileupload=@schedule.xml "http://209.165.201.1/api/services/configure/array/playout"

I

The schedule.xml file contains the following contents:

```
<?xml version="1.0" encoding="UTF-8"?>
<Schedule xmlns:xs="http://www.w3.org/2001/XMLSchema"
   xmlns:ws="http://www.cisco.com/schemas/VCPBU/CDS-TV/R0/ciscowebsvcs" 
   FromDate="2011-10-11" 
   ToDate="2011-10-11" 
   Version="1.0" 
   Generator="CDSM-2.5 CDSM GUI" 
   CreateTime="2011-10-10:05:57:18" >
   <List Type="Content">
       <Content Name="vic.mpg" 
       IngestPath="ftp://root:rootroot@172.22.98.184/mpeg2/vic.mpg"/>
       <Content Name="bournesupremacybourneidentitydblf.mpg" 
       IngestPath="ftp://root:rootroot@172.22.98.184/mpeg2/bournesupremacybourneidentityd
       blf.mpg"/>
       <Content Name="clockstoppers.mpg" 
       IngestPath="ftp://root:rootroot@172.22.98.184/mpeg2/clockstoppers.mpg"/>
       <Content Name="GrandTorinoTS.mpg" 
       IngestPath="ftp://root:rootroot@172.22.98.184/mpeg2/GrandTorinoTS.mpg" 
       long-name="TESTING_LOCALIZED" long-description="LOCAL_LOCAL_LOCAL"/>
   \langleList>
   <Channel Name="CHAN-1">
       <Program Type="PLAYLIST" Name="Play_NEW" StartTime="2011-10-15:15:30:00" 
       EndTime="2011-10-15:22:02:18" >
       </Program>
   </Channel>
   <Channel Name="CHAN-2">
       <Program Type="CONTENT" Name="GrandTorinoTS.mpg" StartTime="2011-10-15:17:00:00" 
       EndTime="2011-10-15:22:48:26" />
   </Channel>
</Schedule>
```
#### **Response**

If the request fails, one of the following HTTP status codes is returned:

- **•** 400 Bad Request—Request parameters were incomplete or invalid.
- **•** 409 Conflict—Conflict exists in the schedule.
- **•** 500 Internal Server Error—Error occurred while importing the schedule.

An explanation for the error is presented in the Error element in the body of the response message.

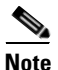

**Note** If there are conflicts in the imported schedule, then the conflicts are returned as part of the API response.

If the request succeeds, the status code 200 OK is returned.

# <span id="page-6-0"></span>**TV Playout Contents Currently Playing**

The TV Playout Contents Currently Playing request-response message returns a list of content currently being played by TV playout.

# **Request**

HTTP method supported: GET.

# **Request Example**

curl -o reply\_1\_3.xml "http://209.165.201.1/api/services/monitor/array/playout/playing"

# **Response**

If the request fails, the HTTP status code 500 Internal Server Error is returned. This status code indicates that an error occurred while retrieving the list of contents currently playing.

If the request succeeds, the List element is returned in the XML body response.

[Table 10-4](#page-6-1) describes the XML body elements, subelements, and attributes returned in the List element.

<span id="page-6-1"></span>**Element Attributes/Sub Elements Data Types Descriptions** List — List Element Element that represents a list of playout content currently playing. Type xs:string Type of list. This is always TVPlayoutCurrentPlay. Timestamp xs:string Date and time the response was generated. Channel Subelement Element that represents a channel. Channel — List Element Element that represents a channel. Name xs:string Name of the output channel. Program Subelement Element that represents a program. A program refers to content that is scheduled to play on a channel during a specific timeslot. Program  $\vert$  — List Element Element that represents a program. Name xs:string Name of a content object. This attribute is specified if a content object is associated with the program. Playlist xs:string Name of a playlist. This attribute is specified if a playlist is associated with the program. StartTime | xs:string | Program start date and time. EndTime | xs:string | Program end date and time. Playing **Example 18** xs:string Status that indicates if the content is playing or not.

*Table 10-4 TV Playout Contents Currently Playing List Element*

#### **Response Example**

```
<?xml version="1.0" encoding="UTF-8"?>
<List Type="TVPlayoutCurrentPlay"
    xmlns:xs="http://www.w3.org/2001/XMLSchema" 
    xmlns:ws="http://www.cisco.com/schemas/VCPBU/CDS-TV/R0/ciscowebsvcs"
    TimeStamp="2010-5-30:1:00:00"
```

```
 >
     <Channel Name="Channel1">
         <Program Name="BBQ_00_102000001.mpg" 
                   StartTime="2010-5-30:1:00:00" 
                   EndTime="2010-5-30:1:23:00"
                   Playing="Yes"/>
     </Channel>
     <Channel Name="Channel2">
         <Program Name="BBX_00_102000001.mpg" 
                   StartTime="2010-5-30:1:00:00" 
                   EndTime="2010-5-30:1:23:00"
                   Playing="Yes"/>
     </Channel>
</List>
```
# <span id="page-7-0"></span>**Barker Streams Currently Playing**

The Barker Streams Currently Playing request-response message returns a list of barker streams currently being played.

### **Request**

HTTP method supported: GET.

#### **Request Example**

```
curl-o reply_1_4.xml 
"http://209.165.201.1/api/services/monitor/array/barkerstreams/playing"
```
#### **Response**

If the request fails, the HTTP status code 500 Internal Server Error is returned. This status code indicates that an error occurred while retrieving the list of barker streams currently playing.

An explanation for the error is presented in the Error element in the body of the response message.

If the request succeeds, the List element is returned in the XML body response.

[Table 10-5](#page-7-1) describes the XML body elements, subelements, and attributes returned in the List element.

<span id="page-7-1"></span>*Table 10-5 Barker Streams Currently Playing List Element*

| <b>Element</b> | <b>Attributes/Sub</b><br><b>Elements</b> | <b>Data Types</b> | <b>Descriptions</b>                                                    |
|----------------|------------------------------------------|-------------------|------------------------------------------------------------------------|
| List           |                                          | List Element      | Element that represents a list of barker streams<br>currently playing. |
|                | Type                                     | xs:string         | Type of list. This is always<br>BarkerStreamsCurrentlyPlaying.         |
|                | Timestamp                                | xs:string         | Date and time the response was generated.                              |
|                | Stream                                   | Subelement        | Element that represents a barker stream.                               |

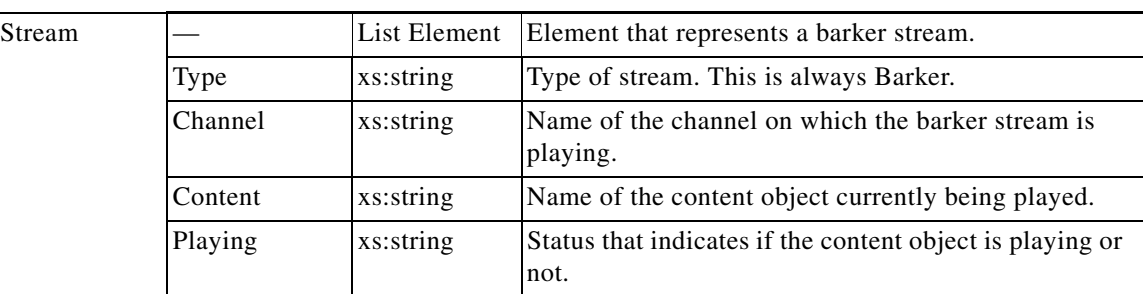

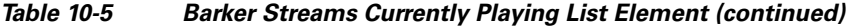

# **Response Example**

```
<?xml version="1.0" encoding="UTF-8"?>
<List Type="BarkerStreamsCurrentlyPlaying"
     xmlns:xs="http://www.w3.org/2001/XMLSchema" 
     xmlns:ws="http://www.cisco.com/schemas/VCPBU/CDS-TV/R0/ciscowebsvcs"
     TimeStamp="2010-5-30:1:00:00"
     >
     <Stream Type="Barker" Channel="Channel1" Content="BBQ_00_102000001.mpg" 
Playing="Yes"/>
     <Stream Type="Barker" Channel="Channel2" Content="BBX_00_102000001.mpg" 
Playing="Yes"/>
</List>
```
# <span id="page-8-0"></span>**TV Playout Channels**

The TV Playout Channels request-response message returns a list of channels configured in the TV Playout.

# **Request**

HTTP method supported: GET.

# **Request Example**

curl -o reply\_1\_5.xml "http://209.165.201.1/api/services/configure/system/outputchannels"

# **Response**

 $\mathbf I$ 

If the request fails, the HTTP status code 500 Internal Server Error is returned. This status code indicates that an error occurred while retrieving the list of channels configured in the TV Playout.

ו

If the request succeeds, the List element is returned in the XML body response with list type set to Channels. [Table 10-6](#page-9-1) describes the XML body elements, subelements, and attributes returned in the List element.

| <b>Element</b> | <b>Attributes/Sub</b><br><b>Elements</b> | <b>Data Types</b> | <b>Descriptions</b>                                 |
|----------------|------------------------------------------|-------------------|-----------------------------------------------------|
| List           |                                          | List Element      | Element that represents a list of playout channels. |
|                | Type                                     | xs:string         | Type of list. This is always Channels.              |
|                | Timestamp                                | xs:string         | Date and time the response was generated.           |
|                | Channel                                  | Subelement        | Element that represents a channel.                  |
| Channel        |                                          | List Element      | Element that represents a channel.                  |
|                | Name                                     | xs:string         | Name of the channel.                                |

<span id="page-9-1"></span>*Table 10-6 TV Playout Channels List Element*

## **Response Example**

```
<?xml version="1.0" encoding="UTF-8"?>
<List Type="Channels"
    xmlns:xs="http://www.w3.org/2001/XMLSchema" 
    xmlns:ws="http://www.cisco.com/schemas/VCPBU/CDS-TV/R0/ciscowebsvcs"
    TimeStamp="2010-5-30:1:00:00"
     >
     <Channel Name="test01"/>
     <Channel Name="test02"/>
</List>
```
# <span id="page-9-0"></span>**TV Playout Stream Report**

The TV Playout Stream Report request-response message returns a report of TV Playout streams for a specified time interval.

# **Request**

HTTP method supported: POST request with overloaded GET.

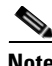

**Note** If a channel is not specified, the report returns a list of all channels. If a time interval is not specified, the report presents information for streams occurring in the last 24 hours.

Element: **ReportRequest**

[Table 10-7](#page-10-0) describes the XML attributes of the ReportRequest element

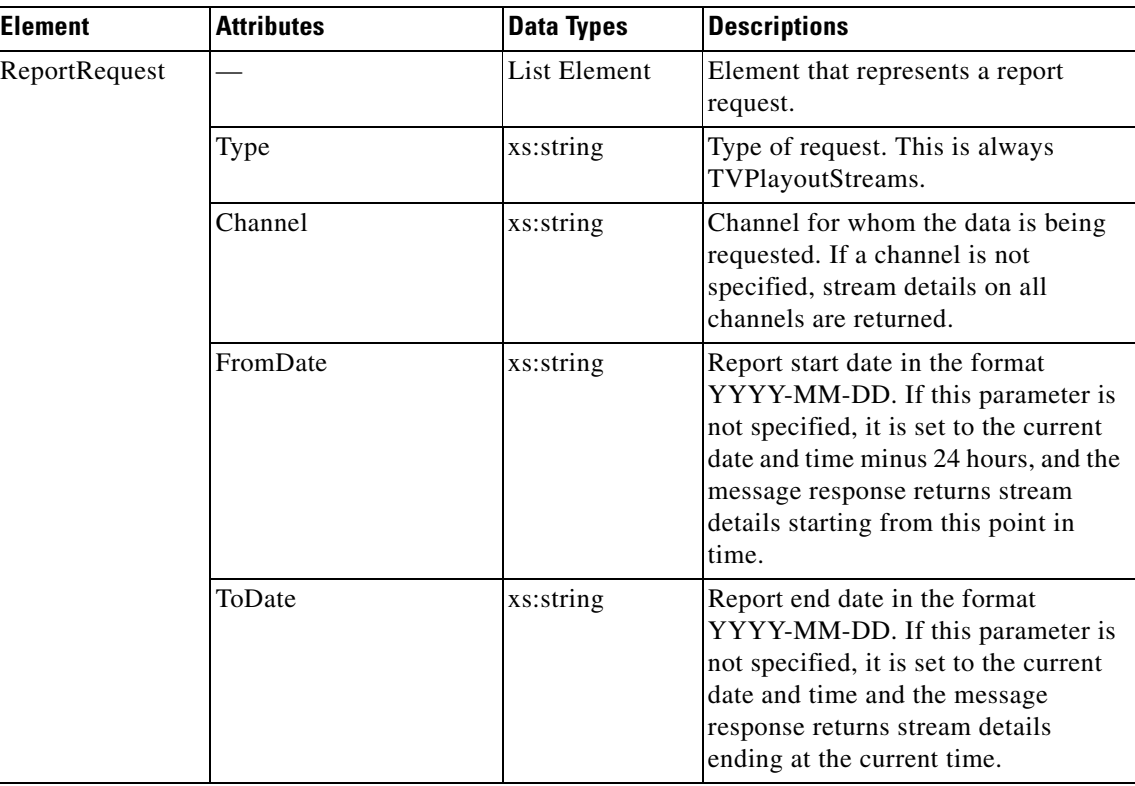

### <span id="page-10-0"></span>*Table 10-7 TV Playout Stream Report ReportRequest Element*

## **Request Example**

In the following example, a list of TV Playout streams are requested based on the fromDate and toDate specified in the request.xml file:

```
curl -o reply_1_6.xml -F "fileupload=@request.xml" "http://209.165.201.1 
/api/services/report/system/streams/playout/\(_method=GET\)"
```
#### The request.xml file contains the following contents:

```
<?xml version="1.0" encoding="UTF-8"?>
<ReportRequest 
    xmlns:xs="http://www.w3.org/2001/XMLSchema" 
    xmlns:ws="http://www.cisco.com/schemas/VCPBU/CDS-TV/R0/ciscowebsvcs"
    Type="TVPlayoutStreams">
    <param name="Channel" value="test01"/>
    <param name="FromDate" value="2010-05-30"/>
     <param name="ToDate" value="2010-05-30"/>
</ReportRequest>
```
### **Response**

 $\mathbf I$ 

If the request fails, one of the following HTTP status codes is returned:

- **•** 400 Bad Request—Request parameters were incomplete or invalid.
- **•** 500 Internal Server Error—Error occurred while retrieving the stream report.

An explanation for the error is presented in the Error element in the body of the response message.

ו

If the request succeeds, the Report element is returned in the XML body response.

[Table 10-8](#page-11-0) describes the XML body elements, subelements, and attributes returned in the Report element.

<span id="page-11-0"></span>

| <b>Element</b> | <b>Attributes/Sub</b><br><b>Elements</b> | <b>Data Types</b> | <b>Descriptions</b>                               |
|----------------|------------------------------------------|-------------------|---------------------------------------------------|
| Report         |                                          | List Element      | Element that represents a playout streams report. |
|                | Type                                     | xs:string         | Type of report. This is always TVPlayoutStreams.  |
|                | FromDate                                 | xs:string         | Report start date.                                |
|                | ToDate                                   | xs:string         | Report end date.                                  |
|                | Channel                                  | xs:string         | Channel for whom the data is being presented.     |
|                | Channel                                  | Sub-Element       | Element that represents a channel.                |
| Channel        |                                          | List Element      | Element that represents a channel.                |
|                | Name                                     | xs:string         | Channel for whom the data is being presented.     |
|                | Stream                                   | Sub-Element       | Element that represents a stream.                 |
| Stream         |                                          | List Element      | Element that represents a stream.                 |
|                | Type                                     | xs:string         | Type of stream. This is always Barker.            |
|                | Channel                                  | xs:string         | Channel for whom the data is being presented.     |
|                | Content                                  | xs:string         | Identifier of the content object being streamed.  |
|                | <b>StartTime</b>                         | xs:string         | Stream start time.                                |
|                | EndTime                                  | xs:string         | Stream end time.                                  |
|                | ServerId                                 | xs:integer        | Identifier of the Streamer.                       |
|                | <b>Status</b>                            | xs:string         | Information on whether the stream was successful. |

*Table 10-8 TV Playout Stream Report Element*

#### **Response Example**

```
<?xml version="1.0" encoding="UTF-8"?>
<Report
     xmlns:xs="http://www.w3.org/2001/XMLSchema" 
     xmlns:ws="http://www.cisco.com/schemas/VCPBU/CDS-TV/R0/ciscowebsvcs"
     Type="TVPlayoutStreams"
     Channel="test01"
     FromDate="2010-5-30"
     ToDate="2010-5-30"
     TimeStamp="2010-5-30:1:00:00" >
     <Channel Name="test01">
         <Stream Type="Barker" 
                 Channel="test01" 
                  Content="BBQ1.mpg" 
                  StartTime="2010-5-30:1:00:00" 
                  EndTime="2010-5-30:1:23:00" 
                  ServerId="186" 
                 Status="Success"/>
         <Stream Type="Barker" 
                 Channel="test01" 
                  Content="BBQ2.mpg" 
                  StartTime="2010-5-30:2:00:00" 
                  EndTime="2010-5-30:2:23:00"
```

```
 ServerId="186" 
                  Status="Success"/>
         <Stream Type="Barker" 
                  Channel="test01" 
                  Content="BBQ3.mpg" 
                  StartTime="2010-5-30:3:00:00" 
                  EndTime="2010-5-30:3:23:00" 
                  ServerId="186" 
                  Status="Success"/>
     </Channel>
</Report>
```
# <span id="page-12-0"></span>**Create Barker Streams**

The Create Barker Streams request-response message creates barker streams.

### **Request**

HTTP method supported: POST request.

Element: **List** 

[Table 10-9](#page-12-1) describes the XML body elements, subelements, and attributes included in the List element.

<span id="page-12-1"></span>

| <b>Element</b> | <b>Attributes/Sub</b><br><b>Elements</b> | <b>Data Types</b> | <b>Descriptions</b>                       |
|----------------|------------------------------------------|-------------------|-------------------------------------------|
| List           |                                          | List Element      | Element that represents a barker stream.  |
|                | Type                                     | xs:string         | Type of list. This is always Barker.      |
|                | Name                                     | xs:string         | Name of the Barker Stream.                |
|                | Channel                                  | xs:string         | Name of the channel.                      |
|                | Content                                  | Subelement        | Element that represents a content object. |
| Content        |                                          | List Element      | Element that represents a content object. |
|                | Name                                     | xs:string         | Name of the content file.                 |
|                | Loop                                     | xs:integer        | Number of loops.                          |

*Table 10-9 Create Barker Streams List Element*

# **Request Example**

I

In the following example, a barker stream is created based on the contents of the barker.xml file:

```
curl -o reply_1_7.xml -F "fileupload=@barker.xml" 
"http://209.165.201.1/api/services/configure/array/barkerstream"
```
#### The barker.xml file contains the following contents:

```
<?xml version="1.0" encoding="UTF-8"?>
<List xmlns:xs="http://www.w3.org/2001/XMLSchema" 
       xmlns:ws="http://www.cisco.com/schemas/VCPBU/CDS-TV/R0/ciscowebsvcs"
       Type="Barker" 
       Name="Barker1"
       Channel="Channel1">
       <Content Name="BBX_00_102000004.mpg" Loops="2"/>
       <Content Name="BBX_00_102000005.mpg" Loops="4"/> 
</List>
```
#### **Response**

If the request fails, one of the following HTTP status codes is returned:

- **•** 400 Bad Request—Invalid schema.
- **•** 409 Conflict—Error occurred due to conflicting names.

500 Internal Server Error—Error occurred while creating the barker stream. An explanation for the error is presented in the Error element in the body of the response message.

If the request succeeds, the status code 200 OK is returned.

# <span id="page-13-0"></span>**Create Playlist**

<span id="page-13-1"></span>i

The Create Playlist request-response message creates a playlist.

## **Request**

HTTP method supported: POST request.

#### Element: **List**

[Table 10-10](#page-13-1) describes the XML body elements, subelements, and attributes included in the List element.

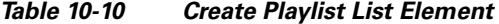

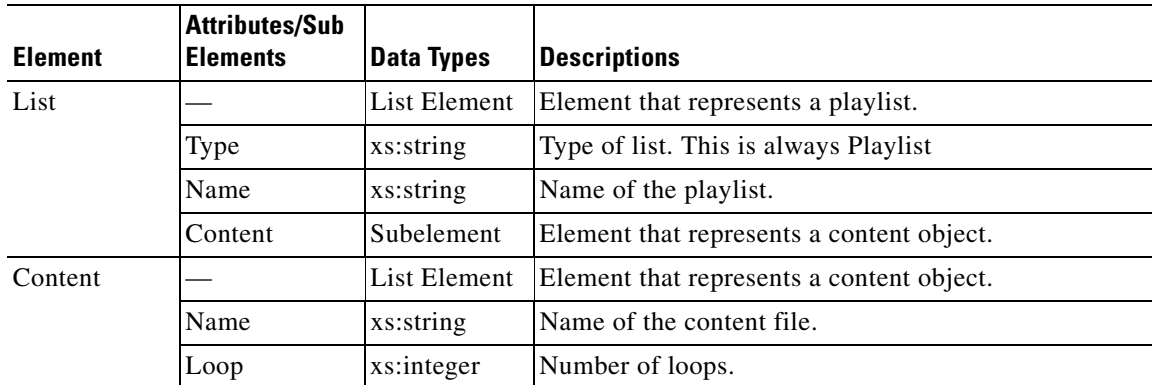

#### **Request Example**

In the following example, a barker stream is created based on the contents of the playlist.xml file:

```
curl -o reply_1_7.xml -F "fileupload=@playlist.xml" 
"http://209.165.201.1/api/services/configure/array/barkerstream"
```
## The playlist.xml file contains the following contents:

```
<?xml version="1.0" encoding="UTF-8"?>
<List xmlns:xs="http://www.w3.org/2001/XMLSchema" 
       xmlns:ws="http://www.cisco.com/schemas/VCPBU/CDS-TV/R0/ciscowebsvcs"
       Type="Playlist" 
       Name="Playlist1">
       <Content Name="BBX_00_102000004.mpg" Loops="2"/>
       <Content Name="BBX_00_102000005.mpg" Loops="4"/> 
</List>
```
#### **Response**

If the request fails, one of the following HTTP status codes is returned:

- **•** 400 Bad Request—Invalid schema.
- **•** 409 Conflict—Error occurred due to conflicting names.

500 Internal Server Error—Error occurred while creating the playlist. An explanation for the error is presented in the Error element in the body of the response message.

If the request succeeds, the status code 200 OK is returned.

# <span id="page-14-0"></span>**Start/Stop Barker Streams**

The Stop/Start Barker Streams request-response message is used to start or stop a specific barker stream.

#### **Request**

HTTP method supported: GET.

#### **Start Barker Stream Request Example**

```
curl -o reply_1_5.xml 
"http://209.165.201.1/api/services/configure/array/id/barkerstream/bAction/start/bName/Web
ServicesTest01"
```
#### **Stop Barker Stream Request Example**

```
curl -o reply_1_5.xml 
"http://209.165.201.1/api/services/configure/array/id/barkerstream/bAction/stop/bName/WebS
ervicesTest01"
```
# **Response**

I

If the request fails, the HTTP status code 500 Internal Server Error is returned.

If the request succeeds, the Barker element is returned in the XML body response.

[Table 10-11](#page-14-1) describes the XML body elements and attributes returned in the Barker element.

<span id="page-14-1"></span>*Table 10-11 Stop/Start Barker Streams Barker Element*

|                | <b>Attributes/Sub</b> |            |              |
|----------------|-----------------------|------------|--------------|
| <b>Element</b> | <b>Elements</b>       | Data Types | Descriptions |

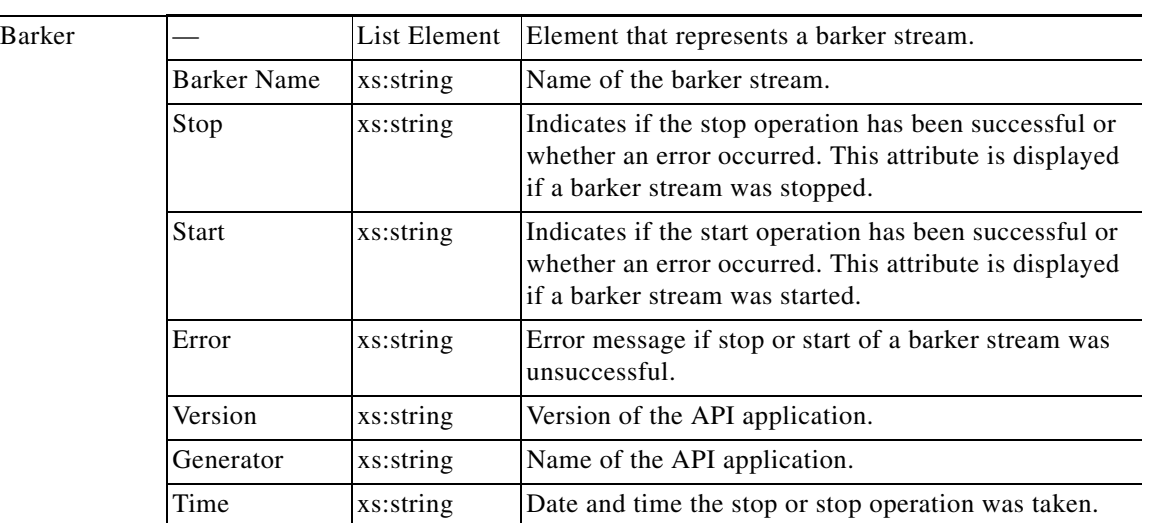

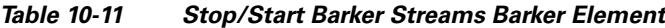

#### **Response Example**

```
<?xml version="1.0" encoding="UTF-8"?>
<Barker BarkerName="Test01" stop="OK" Error="" Version="1.0" Generator="CDSM-2.5 WS API" 
Time="2011-06-01:12:34:40"/>
```
# <span id="page-15-0"></span>**Get All Barker Streams**

The Get All Barker Streams request-response message returns a list of all of the barker streams in the system.

## **Request**

HTTP method supported: GET.

#### **Request Example**

curl -o reply\_1\_5.xml "http://209.165.201.1/api/services/monitor/array/barkerstreams/all"

### **Response**

If the request fails, the HTTP status code 500 Internal Server Error is returned.

If the request succeeds, the List element is returned in the XML body response with list type set to BarkerStreams. [Table 10-12](#page-15-1) describes the XML body elements, subelements, and attributes returned in the List element.

| <b>Element</b> | <b>Attributes/SubEle</b><br>ments | <b>Data Types</b> | <b>Descriptions</b>                               |
|----------------|-----------------------------------|-------------------|---------------------------------------------------|
| List           |                                   | List Element      | Element that represents a list of barker streams. |
|                | Type                              | xs:string         | Type of list. This is always BarkerStreams.       |
|                | Timestamp                         | xs:string         | Date and time the response was generated.         |
|                | Barker                            | Subelement        | Element that represents a barker stream.          |

<span id="page-15-1"></span>*Table 10-12 Get All Barker Streams List Element*

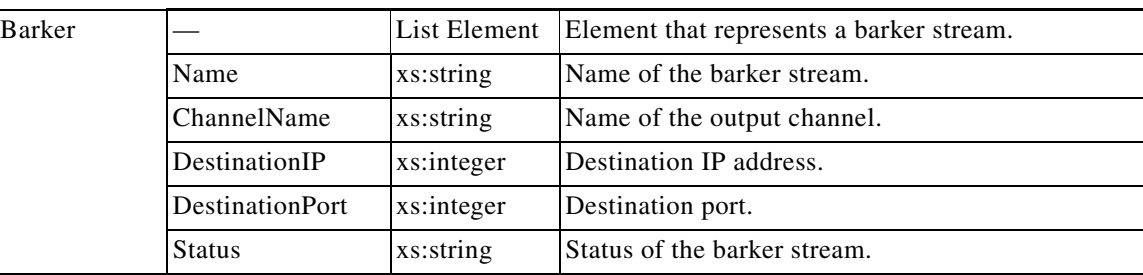

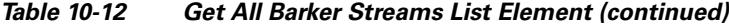

# **Response Example**

```
<?xml version="1.0" encoding="UTF-8"?>
<List Type="BarkerStreams" TimeStamp="2011-06-01:13:07:48">
   <Barker Name="Barker1" ChannelName="Channel1" DestinationIP="209.165.201.1:45" 
   DestinationPort="12345" Status="Stopped"/>
   <Barker Name="Barker2" ChannelName="Channel2" DestinationIP="209.165.201.1:46" 
   DestinationPort="16385" Status="Playing"/>
   <Barker Name="Barker3" ChannelName="Channel3" DestinationIP="209.165.201.1:47" 
   DestinationPort="16386" Status="Playing"/>
</List>
```
# <span id="page-16-0"></span>**TV Playout Errors**

I

Errors are reported in the API response message and are also logged to the CDSM. HTTP status codes are used to convey information about the error.

The following is a list of the status codes used in TV Playout responses and includes a description of the error conveyed by each status code:

- **•** 200 OK—Request was successful.
- **•** 400 Bad Request—Request parameters were incomplete or invalid.
- **•** 409 Conflict—Request conflicts with an established rule.
- **•** 500 Internal Server Error—Unexpected error occurred while fulfilling the request.

The body of the response includes a description of the problem. For example, if the response 400 Bad Request is returned, the body of the response may suggest that the request did not adhere to the XML schema file or that the time range was outside an acceptable range. **Error XML in Body Response**

When an error is reported, the Error element is returned in the XML file in the response. In addition to the status code and error description, the XML file may also include the request that was submitted. The following is an example of the Error xml file returned with the status code 400 Bad Request:

```
<?xml version="1.0" encoding="UTF-8"?>
<Error 
    xmlns:xs="http://www.w3.org/2001/XMLSchema" 
     xmlns:ws="http://www.cisco.com/schemas/VCPBU/CDS-TV/R0/ciscowebsvcs"
     Code="1010"
    Message="XML Validation: Line 4: Unknown attribute NName"
\rightarrow <Request 
         xmlns:xs="http://www.w3.org/2001/XMLSchema" 
         xmlns:ws="http://www.cisco.com/schemas/VCPBU/CDS-TV/R0/ciscowebsvcs"
     NName="Schedule"
         FromDate="2010-05-30"
```
 $\mathsf I$ 

```
 ToDate="2010-05-30"
     >
</Error>
```
In this example, a 400 Bad Request error was returned because an unknown 'NName' attribute was found. The request is included and shows the invalid attribute in line 4 of the request.

a l